## LinealContagio

## April 5, 2020

```
In [1]: import numpy as np
        import matplotlib.pyplot as plt
In [2]: # En cada momento tendremos un vector de la distribución de la población
        # (sanos, sintomas leves, sintomas graves, recuperados, fallecidos)
        # En abreviación
        # (S,L,G,R,F)
        # Población inicial
       x_0=(100000, 0, 0, 0, 0)In [3]: # Escenario 1, donde se pasa de sano a síntomas leves con probabilidad 0.05
        # Definimos las probabilidades de transición
       S_L = 0.30L_G = 0.10L_R = 0.20G_R = 0.10G_F = 0.10# Definimos la matriz A
       A=np.array([[1-S_L,0,0,0,0],[S_L,1-L_G-L_R,0,0,0],[0,L_G,1-G_R-G_F,0,0],[0,L_R,G_R,1,0]
        # Encontramos la evolución de la epidemia los primeros 60 días
       evolution=[x_0]
       for j in range(60):
           evolution.append(np.matmul(A,evolution[-1]))
       for j in range(1, 4):
           print(evolution[j])
[70000. 30000. 0. 0. 0. ][49000. 42000. 3000. 6000. 0.][34300. 44100. 6600. 14700. 300.]
```

```
In [4]: # Hacemos gráfica para mostrar la evolución de todo el tiempo
       plt.plot([j[0] for j in evolution], label="Sanos")
```

```
plt.plot([j[1] for j in evolution], label="Síntomas leves")
plt.plot([j[2] for j in evolution], label="Síntomas graves")
plt.plot([j[3] for j in evolution], label="Recuperados")
plt.plot([j[4] for j in evolution], label="Fallecidos")
plt.title("Evolución de la población, contagio=0.30")
plt.legend()
plt.show()
```
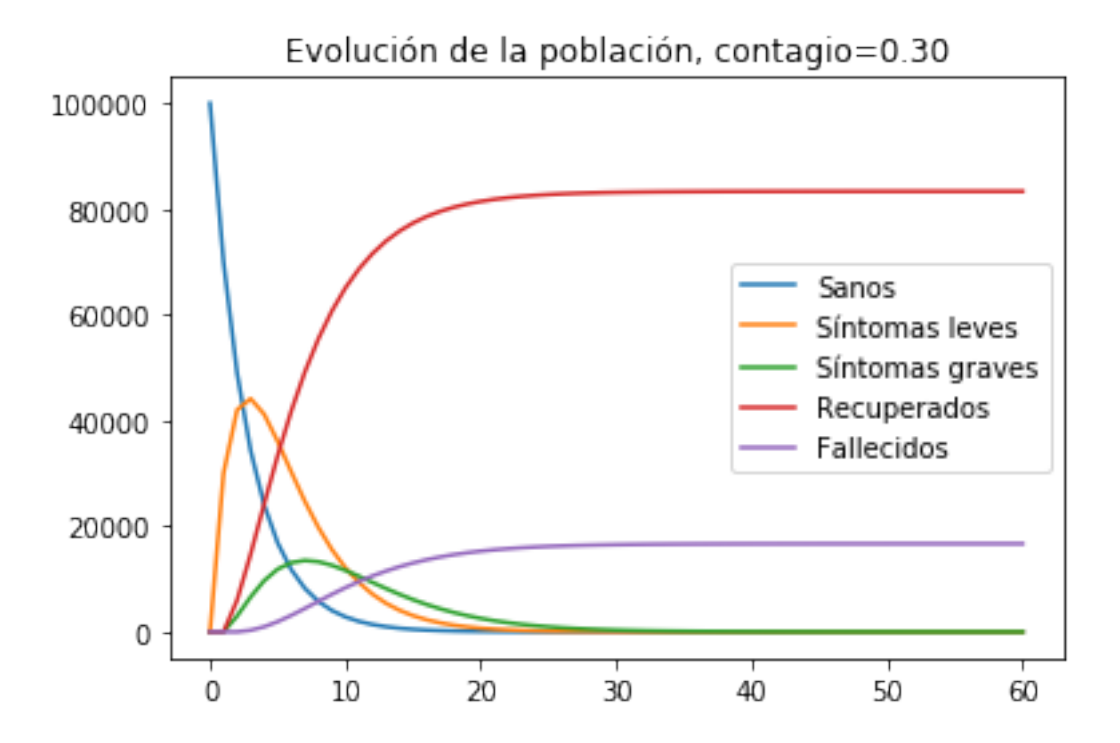

In [5]: *#Mostramos recuperados y fallecidos al último día* print(evolution[-1][3]) print(evolution[-1][4])

83333.10305742307 16666.437295519096

In [6]: *# Escenario 2. Definimos las probabilidades de transición, que son iguales, # salvo que ahora la tasa de contagio es menor, y por lo tanto S\_L es menor.*

 $S_L = 0.05$  $L_G = 0.10$  $L_R = 0.20$  $G$  R = 0.10  $G_F = 0.10$ 

```
# Definimos la matriz A
A=np.array([[1-S_L,0,0,0,0],[S_L,1-L_G-L_R,0,0,0],[0,L_G,1-G_R-G_F,0,0],[0,L_R,G_R,1,0]
evolution2=[x_0]
for j in range(60):
    evolution2.append(np.matmul(A,evolution2[-1]))
plt.plot([j[0] for j in evolution2], label="Sanos")
plt.plot([j[1] for j in evolution2], label="Síntomas leves")
plt.plot([j[2] for j in evolution2], label="Síntomas graves")
plt.plot([j[3] for j in evolution2], label="Recuperados")
plt.plot([j[4] for j in evolution2], label="Fallecidos")
plt.title("Evolución de la población, contagio=0.05")
plt.legend()
plt.show()
```
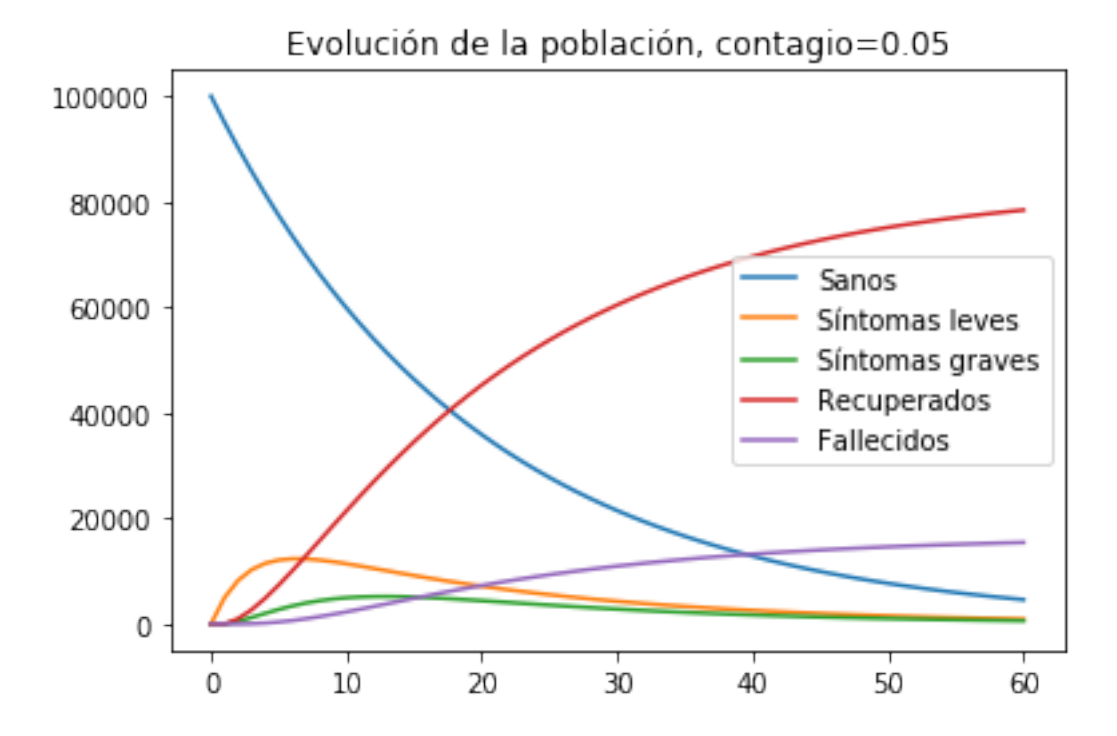

In [7]: *# Comparamos los escenarios de fallecidos al día 30 y al día 60*

```
print("Número de fallecidos")
print("Al día 60, contagio alto")
print(evolution[-1][4])
print("Al día 60, contagio bajo")
print(evolution2[-1][4])
```

```
print("Al día 30, contagio alto")
        print(evolution[30][4])
        print("Al día 30, contagio bajo")
        print(evolution2[30][4])
Número de fallecidos
Al día 60, contagio alto
16666.437295519096
Al día 60, contagio bajo
15438.164231886809
Al día 30, contagio alto
16493.640623413394
Al día 30, contagio bajo
10963.448366574485
In [8]: plt.plot([j[1] for j in evolution2], color="green", linestyle=":", label="Leves, Contago
        plt.plot([j[2] for j in evolution2], color="green", label="Severos, Contagio=0.05")
        plt.plot([j[1] for j in evolution], color="red", linestyle=":", label="Severos, Contag
        plt.plot([j[2] for j in evolution], color="red", label="Severos, Contagio=0.30")
        plt.hlines(6000,0,60, color="black", label="Capacidad sistema salud")
        plt.title("Enfermos a través del tiempo")
        plt.legend()
        plt.plot()
```

```
Out[8]: []
```
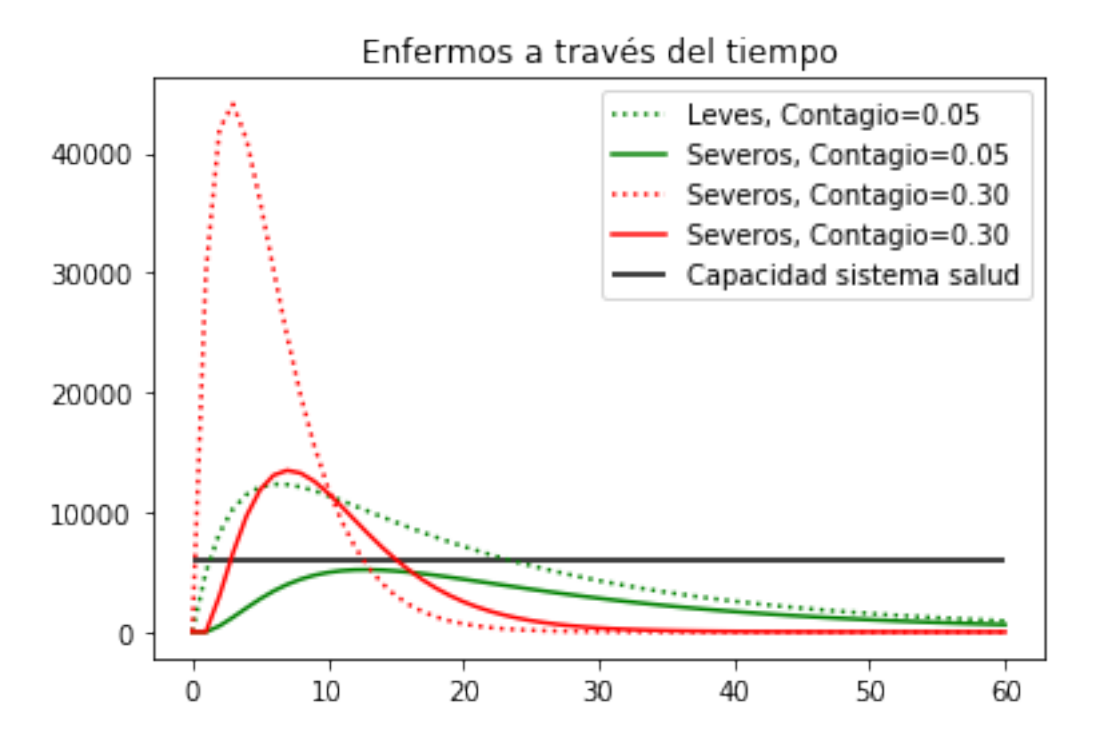

```
In [9]: plt.plot([j[4] for j in evolution], color="red", label="Contagio=0.30")
       plt.plot([j[4] for j in evolution2], color="green", label="Contagio=0.05")
        # plt.hlines(40000,0,60, color="red", label="Sistema salud")
       plt.title("Fallecidos a través del tiempo")
       plt.legend()
       plt.plot()
```

```
Out[9]: []
```
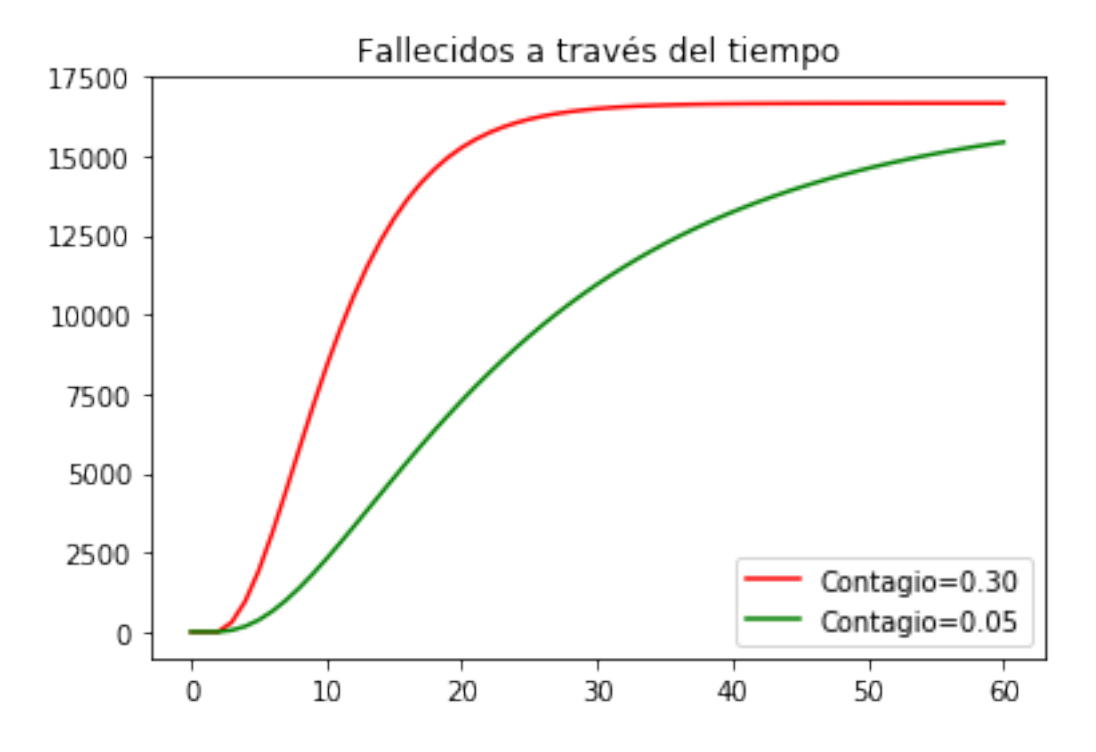